# **Using Honeypots for Security Operations**

#### **Jim Barlow**

<jbarlow@ncsa.uiuc.edu> Head of Security Operations and Incident Response

**National Center for Supercomputing Applications (NCSA) University of Illinois at Urbana-Champaign**

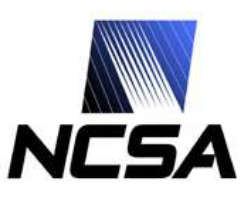

## **Outline**

- **Honeypots and why did we start using them?**
- **Details on incident involved with**
- **Setting one up and honeypot activity**
- **What we learned**
- **Other areas of application**
- **Future work**

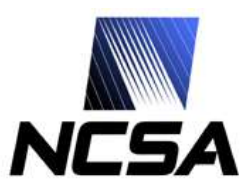

# **Traditional Honeypots**

- **First used for researching blackhat activity**
	- **Set up a honeypot, see who breaks in**
- **Know your enemy papers**

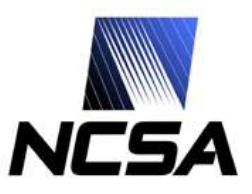

#### **Why did we set one up?**

- **Had incident where we wanted to get specific intruder on our honeypot to monitor**
- **Persistent intruder**
	- **Generally intruders move to greener pastures when discovered**

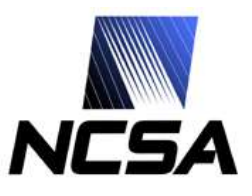

#### **What did we want to find?**

- **Where are they coming from?**
- **Where are they going?**
- **What tools are they using?**
- **What exploits are being used?**
- **Motive?**

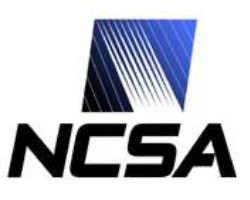

#### **More details on incident**

- **Miscreants were using trojaned ssh clients to compromise accounts**
- **Would then attempt local exploits**
- **Large number of compromised accounts and machines**
- **Tended to use same system to launch attacks for days or weeks**
- **Can we get them to use our system?**

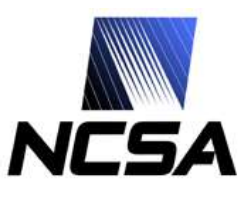

# **Setting up honeypot**

- **If we build it, will he come?**
	- **Can be a hard problem, how to get specific intruder onto our honeypot?**
- **Bait and Switch honeypots**
	- **http://baitnswitch.sourceforge.net/**
- **US DoD – Net Force Maneuver**
- **We decided to use Sebek from honeynet.org**
- **Used their own tool against themselves**
	- **Use trojaned ssh client to log into honeypot**

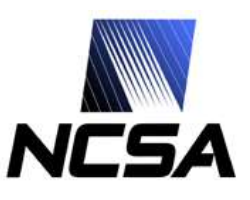

# **First honeypot activity**

- **Fed account into their "collector" using tojaned ssh client (on compromised machine).**
- **Intruders logged into our honeypot within 2 minutes**
- **There were no local vulnerabilities on honeypot**
- **Session 1 output**

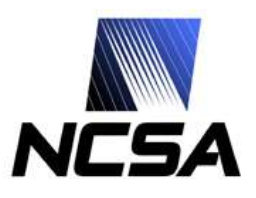

## **What did this tell us?**

- **Actively using and monitoring passwords collected**
- **Specific commands they used**
	- **Some of what they initially look for**
- **ssh host sh -i**
- **IP address attacking from**

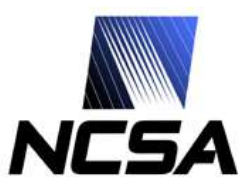

# **Honeypot round 2**

- **Second account fed took three hours to log into system**
- **Session 2 output**
- **Different command syntax**
	- **Does that tell us anything?**
- **Few more hits over next couple days**

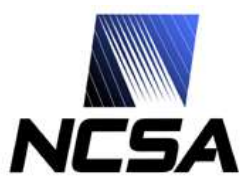

#### **Additional hits on second hp**

- **Spent more time on system around a week later**
- **Some interesting information**
	- **Looking for exported filesystems**
	- **Targeting our teragrid cluster**
	- **Download and use of nfsshell tool**
- **Session 3 output**

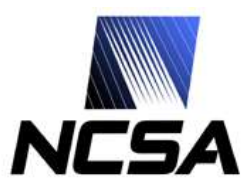

# **Third times a charm?**

- **Fed account on third honeypot system**
	- **Knew format of password collector and could feed accounts at random**
- **Compromised machine on our network using scan and sploit.**
	- **We were able to see everything they did on the compromised system.**
	- **Lots of interesting items discovered**
- **Session 4 output**

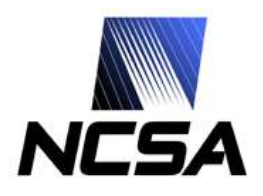

# **Other interesting sessions**

- **Started giving them boxes that could be rooted**
	- **Would they start using the machine more?**
- **After getting root**
	- **Didn't install standard rootkit**
	- **Installed mod\_rootme package**
		- **Started web server as root**
		- **OpenSSL led to additional compromise**

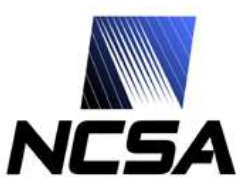

### **How did this all help us?**

- **Categorize vulnerabilities being exploited**
- **Identify IP address attacking from**
- **Get tools being used**
	- **How and where they were getting them from**
		- **ie. uuencoding – thought safe**
- **Share all this with trusted community**
	- **Also created "info file" that could be shared with newly affected sites**

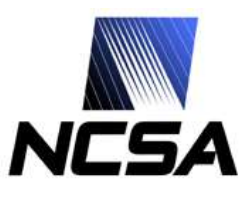

# **What else did this tell us about the miscreant?**

- **Strange habit of logging in, out, and back in again**
	- **Why? More than one person?**
- **Once on machine logs onto localhost**
	- **Changes last login entry**
- **Seems all attacks were done manually**
- **Occasional special characters typed**
	- **Foreign character set?**
- **Maybe possible to analyze commands to determine if more than one person**
- **Eventually hp not needed (at times)**

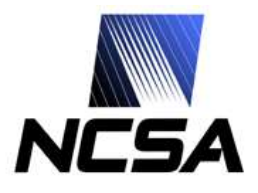

#### **Attack network**

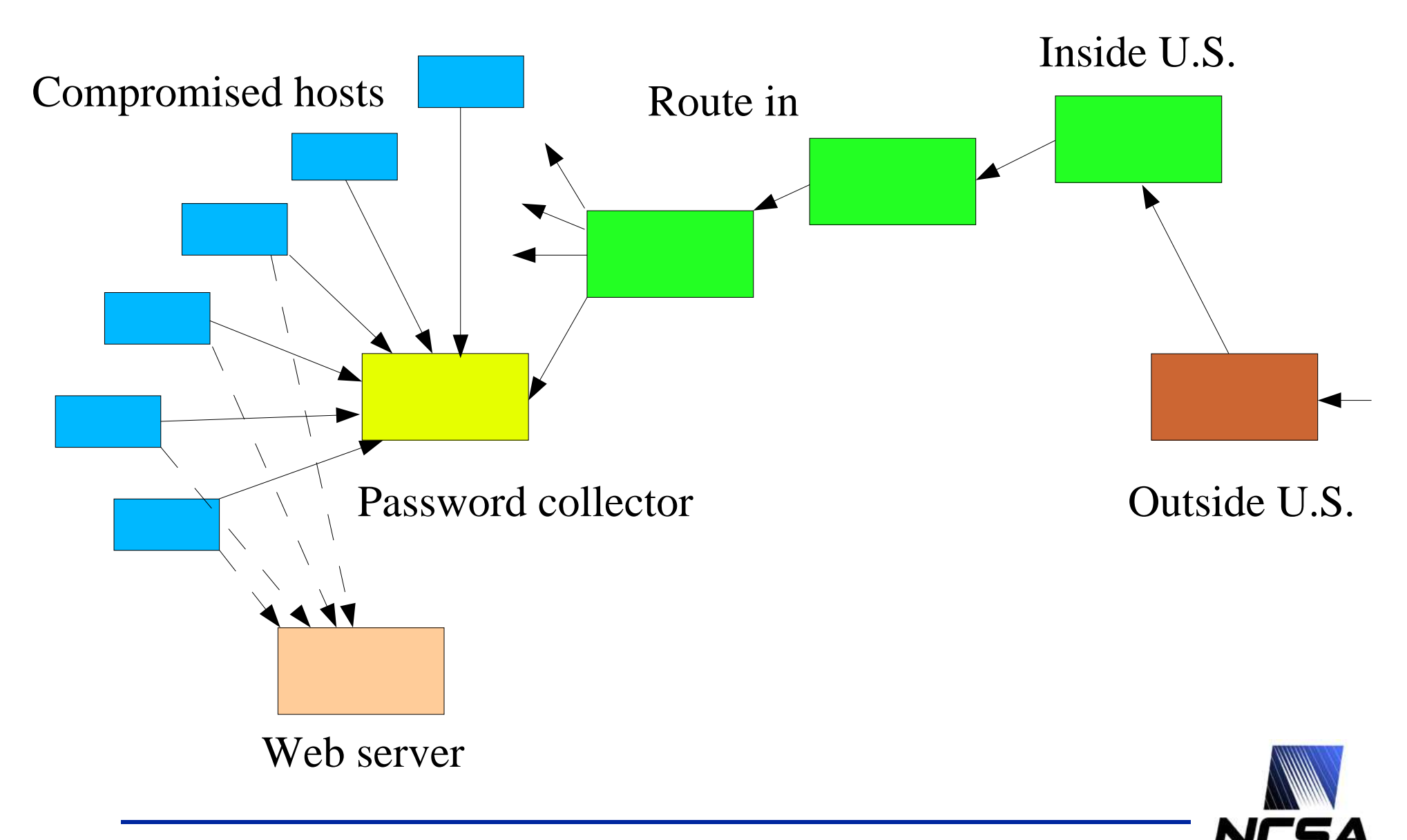

# **Other areas we are using honeypots**

- **SSH brute force logger**
	- **Logging usernames and passwords for last 9 mo.**
	- **Create account with one of these common ones and watch what they do**
	- **Wash/rinse/repeat**
		- **Categorize attackers?**
- **X server honeypot**
- **Remote site with similar name**
	- **ncsa.teragrid.org vs. ncsa.org**

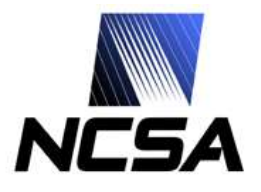

# **Other uses of honeypots/honeytokens**

- **Honeytokens/web bugs**
	- **Bugged email**
	- **Web page/email archive**
		- **How long till it's mined off of google?**
- **Online forensics from honeypot**
	- **Needed to access remote machine**
	- **Log in from ssh password collector**
	- **Thought compromised host was blocked at border**

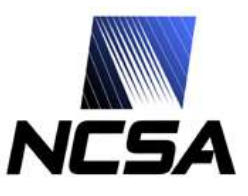

#### **Future Work**

- **Distributed honeynet**
	- **Same username at multiple sites (known\_hosts attack)**

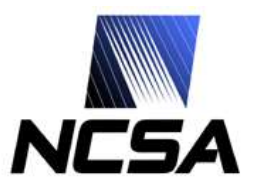

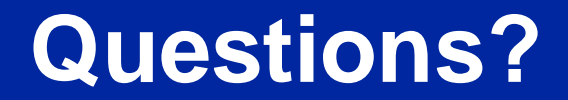

#### **Gracias**

#### **jbarlow@ncsa.uiuc.edu**

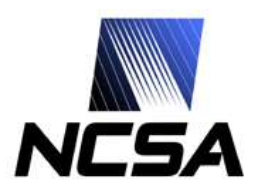

**20** *National Center for Supercomputing Applications*